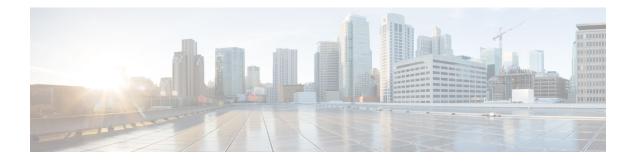

# **VideoConnect**

The VideoConnect element plays a specific video file (identified using the dialed number) from the video media server and collect digits during the video file playback.

This chapter contains the following topics:

- Settings, on page 1
- Element Data, on page 2
- Exit States, on page 2
- Events, on page 2
- Others, on page 2

# Settings

| Name<br>(Label)             | Туре   | Required | Single<br>Setting<br>Value | Substitution<br>Allowed | Default       | Notes                                                                                                    |
|-----------------------------|--------|----------|----------------------------|-------------------------|---------------|----------------------------------------------------------------------------------------------------|
| Video<br>Media<br>Server DN | String | Yes      | True                       | True                    | None          | Video Media Server<br>Destination Number. Example:<br>5000. Must be a valid dialed<br>number on Cisco UBE and the<br>Video Media Server.                                                                                                    |
| Digit Match<br>Pattern      | String | No       | True                       | True                    | None          | Pattern to use for matching<br>incoming digit collection.<br>Leave blank for no digit<br>collection. Example: 600. Must<br>be a valid pattern for Cisco<br>IOS gateway. The Pattern<br>format is same as the<br>destination-pattern format used<br>in IOS gateway dial-peers. |
| No-input<br>Timeout         | String | No       | True                       | True                    | No<br>timeout | Maximum time (seconds) to<br>wait for caller input. Example:<br>15.                                                                                                    |

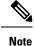

- If you enter the DTMF that do not match the configured pattern. It results in an automatic retry for digit collection, so unmatched patterns does not cause the video element to exit.
  - If the intent is to explicitly trap no-matches, then you can collect any single digit and return to the application.

#### **Element Data**

Element data is created *only* when the exit state is not set to *done*.

| Name       | Туре   | Notes                            |
|------------|--------|----------------------------------|
| callerdtmf | String | The digit string value captured. |
| result     | String | Video call outcome.              |

#### **Exit States**

| State        | Description                                                                                           |  |
|--------------|----------------------------------------------------------------------------------------------------|--|
| End_of_media | The Video played to completion and the video server gets disconnected.                                |  |
| Caller_input | The Caller entered a DTMF string that matched the specified digit collection pattern.                 |  |
| No_input     | A digit collection pattern was specified, but no input was received before the input timeout occured. |  |
| Error        | This exit state is used when an error occurs and for all other unexpected termination reasons.        |  |

## **Events**

| Name (Label) | Notes                                                                                                    |
|--------------|----------------------------------------------------------------------------------------------------|
|              | You can select <b>Java Exception</b> , <b>VXML Event</b> , or <b>Hotlink</b> as event handler for this element. |

## **Others**

| Studio Element Folder | Video                                    |  |
|-----------------------|------------------------------------------|--|
| Class Name            | com.cisco.cvp.vxml.custelem.VideoConnect |  |